#### PROCEDIMIENTO PARA LA ELABORACIÓN DE PROYECTOS NORMATIVOS

## 1. AUTORIZACIÓN.

- 1.1. Confección de la solicitud de autorización mediante el "Formulario Propiciar y/o Modificar Normas SENASA", acrónimo FONSE, dentro del Módulo Generador Electrónico de Documentos Oficiales (GEDO) del Sistema de Gestión Documental Electrónica (GDE), el cual será elevado a la Unidad Presidencia a efectos de considerar la viabilidad de la medida propiciada.
- 1.2. El FONSE debe contener como archivos de trabajo los documentos electrónicos mencionados en los Puntos 3, 4 y 5 del presente anexo, suscriptos por un/a usuario/a con sello no menor a Director/a Nacional, Director/a General, Director/a Simple, Coordinador/a General o Coordinador/a Simple.

## 2. CARATULACIÓN DEL EXPEDIENTE.

Una vez suscripto el FONSE por la máxima autoridad del Organismo, el área que propicia el proyecto normativo debe solicitar la caratulación del expediente electrónico, con el Código de Trámite sugerido "ACTO00005 - Proyecto de Resolución" o "GENE00039 - Proyecto de Disposición", adjuntando los siguientes documentos electrónicos: Propuesta normativa, Antecedentes Normativos e Informe Técnico, en la forma que establece la presente norma.

#### 3. PROPUESTA NORMATIVA.

La propuesta normativa deberá elaborarse teniendo en cuenta las consideraciones y los requisitos establecidos en la presente norma y siguiendo las políticas de calidad regulatoria de la Organización para la Cooperación y el Desarrollo Económico (OCDE), conforme lo previsto en el Artículo 3° del Decreto de Necesidad y Urgencia N° DNU-2023-70-APN-PTE del 20 de diciembre de 2023 y del MERCADO COMÚN DEL SUR (MERCOSUR), atento a la Decisión N° 20/18 "Acuerdo de Buenas Prácticas Regulatorias y Coherencia Regulatoria del MERCOSUR" del Consejo del Mercado Común.

El proyecto de acto administrativo debe estar redactado en forma clara, comprensible y accesible para las personas destinatarias de tal regulación (administrados), elaborado conforme al "Manual de Técnicas Legislativas – Pautas para la Elaboración de Disposiciones Normativas del SENASA", aprobado por la Resolución N° 401 del 14 de junio de 2010 del SERVICIO NACIONAL DE SANIDAD Y CALIDAD AGROALIMENTARIA (SENASA).

Dicho proyecto debe ser vinculado a las actuaciones como "Proyecto de resolución", acrónimo PRESO, o "Proyecto de Disposición", acrónimo PDISP, según corresponda. En el caso de contener Anexos, producir el/los documento/s electrónico/s, acrónimo "ANEX", además del informe técnico que respalda y valida el acto administrativo, como así también todo antecedente normativo relevante que se considere pertinente.

Si la norma propiciada modifica y/o amplía los términos de otra u otras preexistente/s, debe evaluarse la posibilidad de formar un nuevo texto consolidado, comprensivo de la reglamentación que rige la materia, o reemplazar la/las anterior/es para evitar la contaminación normativa.

#### 4. ANTECEDENTES NORMATIVOS.

Antecedentes: los antecedentes normativos relacionados con la medida proyectada deben agregarse en su versión actualizada en orden jerárquico y temporal. Estos deberán ser unificados en un archivo de Formato de Documento Portátil (PDF), el que deberá ser producido en el Módulo GEDO con el documento electrónico "Informe Gráfico", acrónimo IFGRA, colocándose como referencia de dicho documento "ANTECEDENTES NORMATIVOS".

#### 5. INFORME TÉCNICO.

Confeccionar en el Módulo GEDO el documento electrónico "Informe Técnico", acrónimo IFTEC, de una manera íntegra y fundamentada; que debe contener como mínimo los siguientes ítems:

- 5.1 Clara identificación de la actividad que necesita ser regulada o de la norma que debe ser actualizada y/o modificada, aclarando si afecta a otra/s norma/s, ya sea abrogando, sustituyendo o incorporando contenido en ella/s o, en su caso, si se realiza una consolidación normativa. Asimismo, se debe indicar si la norma crea, modifica o suprime trámites, procedimientos o registros.
- 5.2 Análisis técnico en el que se expresen en forma concreta las razones y/o motivos que inducen a efectuar la propuesta y se especifique su objeto, indicando qué se pretende implementar, adecuar, mejorar o sustituir respecto de la actividad identificada. Del mismo modo, se debe mencionar el impacto social y ambiental esperado.

Esta fundamentación debe incluir la enumeración de los procedimientos/ tecnologías/procesos, etcétera, factibles de ser utilizados, la evaluación de las distintas alternativas y la explicación de la opción elegida como más conveniente; a su vez, deberá tener una justificación económica, teniendo en cuenta la disponibilidad de recursos presupuestarios, es decir, quién afrontará los gastos que generará la implementación de la norma y/o actividad, o si se debe considerar el

presupuesto general del SENASA.

5.3 Justificación técnica y económica de la metodología propuesta para regular la actividad. En el caso de la justificación técnica, su fundamentación debe incluir la enumeración de los procedimientos/tecnologías seleccionados a utilizar, detallando su instrumentación/procesos, etcétera, factibles de ser utilizados, la evaluación de las distintas alternativas y la justificación de la opción elegida como más idónea. Además, se debe incluir la valoración de los resultados, evaluando los posibles efectos positivos o negativos de la propuesta que se incorpora o modifica, incluida su repercusión en los consumidores, administrados y sector vinculado.

En el caso de la justificación económica, se debe tener en cuenta la disponibilidad de recursos presupuestarios, es decir, quién afrontará los gastos que generará la implementación de la norma y/o actividad, o si se debe considerar el presupuesto general del SENASA o la financiación de terceros.

- 5.4 Ámbito geográfico: se debe especificar si se aplicará en una región o en todo el Territorio Nacional.
- 5.5 Ámbito temporal: se debe detallar desde y hasta cuándo tendrá vigencia la norma, indicando los plazos posibles y/o necesarios para su instrumentación total o parcial.
- 5.6 En cuanto a los recursos humanos, se debe programar una aproximación de los recursos que necesitará la actividad o la norma en días/horas-hombre/personal. También debe incluirse en este ítem si se necesita capacitar al personal involucrado o adecuar un sector/área de trabajo.
- 5.7 Descripción de acciones recomendatorias para gobiernos locales donde no interviene el SENASA por no tener jurisdicción. En su caso, detallar la consideración de medidas equivalentes recomendatorias para los gobiernos locales. Además, se debe expresar, en lo posible, cuáles serán los mecanismos que permitirán evaluar, en un lapso razonable, si se cumplió con la finalidad prevista y en qué medida.
- 5.8 Si el proyecto regula la creación de nuevos registros, una vez autorizada la apertura del expediente electrónico, este deberá girarse a la JEFATURA DE GABINETE DE MINISTROS a los fines de solicitar la autorización prevista en el Artículo 12 del Decreto N° DECTO-2017-891-APN-PTE del 1 de noviembre de 2017.

## 6. VISTO BUENO DE LAS ÁREAS SUSTANTIVAS COMPETENTES.

Cuando un proyecto sea transversal a otra/s área/s sustantiva/s del SENASA, el expediente electrónico debe ser remitido para su intervención por el área que propicia el proyecto y, de corresponder, el/las área/s sustantivas debe/n dar conformidad al proyecto que se propicia. Caso contrario, tendrá responsabilidad imputable el agente a cargo del área que propicia el proyecto, ante futuras consecuencias.

Las áreas sustantivas tendrán CINCO (5) días hábiles para expedirse al respecto, con opción de prórroga fundada por el mismo plazo.

#### 7. PROCEDIMIENTO DE CONSULTA.

Cumplido lo anterior, todos los proyectos normativos deben seguir el procedimiento de consulta pertinente. La consulta interna y la consulta pública nacional deben hacerse de manera simultánea.

Los procedimientos de consulta a los que se deben someter los proyectos normativos de alcance general y contenidos zoofitosanitarios promovidos en el ámbito del SENASA son los siguientes:

7.1 Consulta interna: una vez consolidado el proyecto normativo, debe ser puesto en consulta interna a través de la Coordinación General de Comunicación Institucional con copia a la Coordinación de Documentación e Información al Ciudadano de la Coordinación General de Gestión Documental, dependiente de la Dirección General Técnica y Administrativa, la que tendrá un plazo de hasta DOS (2) días hábiles para enviar una comunicación directa a todo el SENASA, indicando la apertura de dicha consulta y la temática del proyecto en cuestión. El plazo de la apertura de la consulta mencionada será por el término de TRES (3) días hábiles, para conocimiento y opinión de los técnicos del Organismo, salvo que la medida propiciada esté exceptuada según el punto 7.4 del presente acto.

Recogidas las contribuciones de la consulta interna, estas deben ser remitidas al área generadora para su análisis y modificación del proyecto, en caso de considerarse pertinente y oportuno.

7.2 Procedimiento de Consulta Pública Nacional: para iniciar la Consulta Pública Nacional, el área generadora del proyecto debe enviar una Comunicación Oficial a la Coordinación General de Comunicación Institucional con copia a la Coordinación de Documentación e Información al Ciudadano, solicitando la publicación en "Consulta Pública Nacional" en la página web oficial del SENASA, para conocimiento y opinión de la ciudadanía. En dicha Comunicación Oficial debe adjuntarse como archivo embebido el proyecto de norma con sus Anexos, de corresponder.

Del mismo modo, el área generadora mediante la plataforma utilizada a tales efectos, notificará sobre la publicación en la página web del SENASA.

7.2.1 El proyecto sometido a consulta debe ser publicado en un plazo que no exceda los DOS (2) días hábiles de recibida la Comunicación Oficial, y estará a disposición de la ciudadanía por el término de hasta DIEZ (10) días hábiles, conforme la decisión de las máximas autoridades del Organismo, teniendo en cuenta la temática del proyecto en cuestión.

- 7.2.2 Una vez cumplido el plazo de publicación de la Consulta Pública Nacional, se responderá la Comunicación Oficial original, remitiendo los aportes y contribuciones recibidos al área generadora del proyecto, como archivo embebido.
- 7.3 Consulta Internacional: cuando corresponda, y en virtud de la temática del proyecto normativo que refiera a medidas sanitarias y fitosanitarias, el área generadora debe enviar una Comunicación Oficial a la Coordinación General de Relaciones Internacionales, con copia a la Coordinación General de Comunicación Institucional y a la Coordinación de Documentación e Información al Ciudadano, adjuntando dicho proyecto con sus Anexos, si los hubiera.

La Coordinación General de Relaciones Internacionales informará a la SECRETARÍA DE BIOECONOMÍA, a fin de que esta efectúe la notificación a la ORGANIZACIÓN MUNDIAL DEL COMERCIO (OMC) para la puesta en Consulta Pública Internacional del proyecto propiciado.

Este tipo de consulta no debe exceder los SESENTA (60) días hábiles.

Finalizado dicho proceso, la Coordinación General de Relaciones Internacionales debe comunicar al área generadora del proyecto las contribuciones recibidas. Vencido dicho plazo sin que esta se expida, se tomará el silencio por la positiva y se continuará con el trámite del expediente.

- 7.4 Excepciones a consulta: quedan exceptuados de cumplir con el procedimiento de consulta aquellos proyectos que:
	- 7.4.1 Adopten medidas que requieran muy urgente trámite debidamente justificado.
	- 7.4.2 Requieran una aprobación inmediata por tratarse de emergencias o ante la posibilidad de verse afectada la salud de la población.
	- 7.4.3 Las máximas autoridades del Organismo estimen pertinente eximir del referido procedimiento.
	- 7.4.4 Cuando se tratare de proyectos de consolidación y/u ordenamiento normativo.

#### 8. RESULTADO DE LAS CONSULTAS.

El área que propició el proyecto y tomó conocimiento de las contribuciones cuenta con DIEZ (10) días hábiles para confeccionar un cuadro de "aceptaciones o rechazos de contribuciones". Dichas contribuciones deben ser consideradas total o parcialmente o rechazadas con fundamentos técnicos. Una vez confeccionado el cuadro, este debe ser vinculado a las actuaciones como un documento electrónico "Informe", acrónimo IF, del Módulo GEDO. Asimismo, debe remitirse una copia de este a la Coordinación de IF-2024-70446102-APN-PRES#SENASA

Documentación e Información al Ciudadano para gestionar su publicación, de manera anónima, en el portal web del SENASA. Los aportes a la consulta pública revisten carácter no vinculante.

El cuadro a utilizarse será el siguiente:

Resultado/s de aportes de Consulta: Interna, Nacional y/o Internacional (según corresponda):

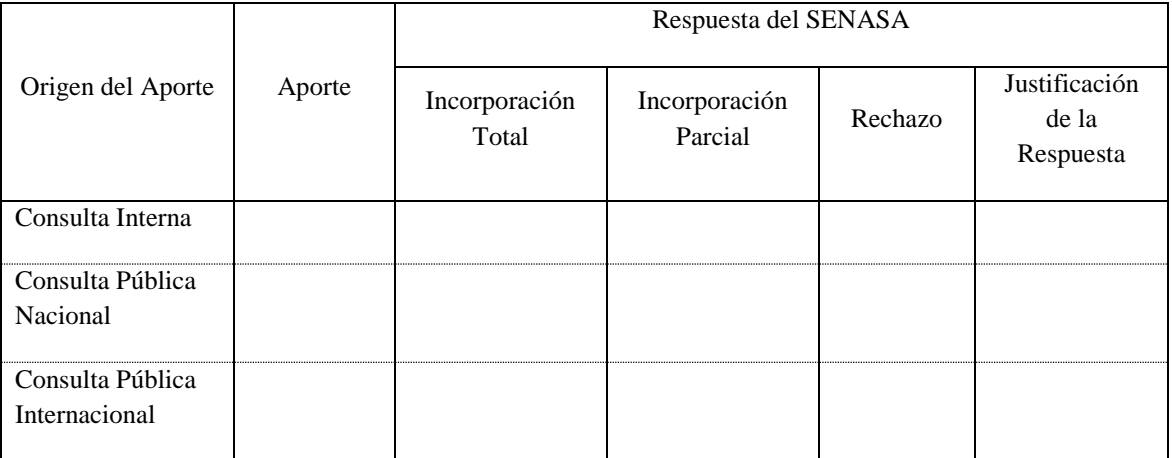

Sin perjuicio de ello, se debe efectuar una devolución individual a cada uno de los ciudadanos que participaron de la consulta. En consecuencia, el área generadora del proyecto deberá realizar una devolución individual desde la casilla de correo institucional, con copia a la Coordinación de Documentación e Información al Ciudadano, a cada uno de los ciudadanos que efectuaron sus aportes, no haciendo falta su vinculación al expediente.

# 9. DICTAMEN DE LA DIRECCIÓN DE ASUNTOS JURÍDICOS.

Análisis Legal: una vez concluidas las instancias descriptas en los puntos anteriores, debe vincularse al expediente electrónico la versión del proyecto normativo sobre la cual se solicita el dictamen jurídico, y agregar, también, como archivo de trabajo en formato PDF. Hecho esto, se debe remitir el expediente electrónico a la Dirección de Asuntos Jurídicos quien procederá a:

- 9.1 Efectuar el análisis legal del proyecto.
- 9.2 Emitir el dictamen jurídico correspondiente respecto del acto que se propicia en el plazo de DIEZ (10) días hábiles.
- 9.3 Concluido lo anterior, el expediente volverá al área generadora del proyecto.
- 9.4 Sin perjuicio de lo mencionado, el servicio jurídico realizará las observaciones que considere pertinentes. Solamente en los casos donde se debieran realizar IF-2024-70446102-APN-PRES#SENASA

modificaciones en el informe técnico o propuesta normativa, el expediente volverá al área que propició el proyecto para su subsanación, la que tendrá un plazo de CINCO (5) días hábiles para ello, y previo a la formalización del acto administrativo, utilizando el mismo procedimiento mencionado en los Puntos 3 y 5 del presente acto. Cumplido, el expediente volverá a la Dirección de Asuntos Jurídicos para que, en un plazo de CINCO (5) días hábiles, realice su revisión final y emita el dictamen jurídico.

#### 10. FORMALIZACIÓN DEL ACTO ADMINISTRATIVO.

Una vez cumplidos los pasos anteriores, el área generadora del proyecto debe:

- 10.1 Confeccionar en el Módulo GEDO el documento electrónico PRESO o PDISP, firmado indefectiblemente por un/a usuario/a con sello no menor a Director/a Nacional o funcionario/a cargo del despacho del área generadora, con el texto definitivo del proyecto. Debe tener la siguiente referencia: "PROYECTO DEFINITIVO PARA LA FORMALIZACIÓN DEL ACTO ADMINISTRATIVO" y estar agregado como archivo de trabajo en formato Word el acto propiciado.
- 10.2 Si se trata de un proyecto de resolución, el expediente debe remitirse a la Coordinación General de Gestión Documental para su formalización y posterior dictado del acto pertinente. Una vez suscripto el acto, se diligenciará su publicación en el Boletín Oficial de la REPÚBLICA ARGENTINA.
- 10.3 Si se trata de un proyecto de disposición, una vez suscripto el acto administrativo debe enviarse el expediente a la mencionada Coordinación General de Gestión Documental para su publicación en el Boletín Oficial de la REPÚBLICA ARGENTINA.

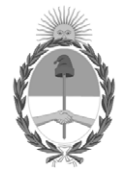

## República Argentina - Poder Ejecutivo Nacional AÑO DE LA DEFENSA DE LA VIDA, LA LIBERTAD Y LA PROPIEDAD

# **Hoja Adicional de Firmas Anexo**

**Número: IF-2024-70446102-APN-PRES#SENASA** IF-2024-70446102-APN-PRES#SENASA $\,$  CIUDAD DE BUENOS AIRES  $\,$  Jueves 4 de Julio de 2024

# **Referencia:** EX-2024-61040242- -APN-DGTYA#SENASA - PROCEDIMIENTO PARA LA ELABORACIÓN DE PROYECTOS NORMATIVOS

El documento fue importado por el sistema GEDO con un total de 7 pagina/s.

Digitally signed by GESTION DOCUMENTAL ELECTRONICA - GDE Date: 2024.07.04 18:57:18 -03:00

Pablo Cortese Presidente Presidencia Servicio Nacional de Sanidad y Calidad Agroalimentaria